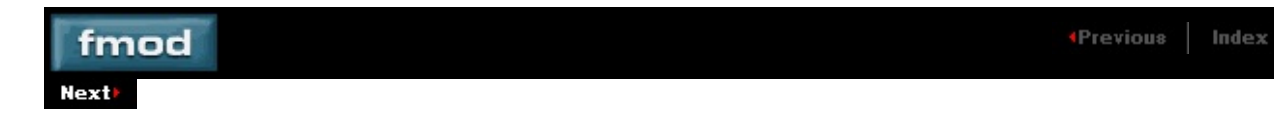

# **FSBank Library API Reference**

FSBank Library API Reference.

[Functions](#page-2-0) , [Structures](#page-3-0) , [Enums](#page-4-0)

# <span id="page-2-0"></span>**- Functions**

[FSBank\\_Build](#page-5-0) FSBank Close [FSBANK\\_DEBUGCALLBACK](#page-32-0) [FSBank\\_GetBuildCancel](#page-11-0) [FSBank\\_Init](#page-13-0) [FSBank\\_IsFormatAllowed](#page-15-0) [FSBank\\_SetBuildCancel](#page-17-0) [FSBank\\_SetDebugCallback](#page-19-0) [FSBank\\_SetUpdateCallback](#page-21-0) [FSBANK\\_UPDATECALLBACK](#page-34-0)

# <span id="page-3-0"></span>**- Structures**

[FSBANK\\_SAMPLE\\_DEFAULTS](#page-36-0)

# <span id="page-4-0"></span>**- Enums**

t.

[FSBANK\\_BUILDMODE](#page-23-0) [FSBANK\\_FORMAT](#page-25-0) [FSBANK\\_PLATFORM](#page-27-0) [FSBANK\\_RESULT](#page-29-0)

# **FSBank\_Build**

Builds the fsb file(s).

**FSBANK\_RESULT FSBank\_Build( FSBANK\_BUILDMODE** *buildmode***, FSBANK\_FORMAT** *format***, FSBANK\_PLATFORM** *platform***, int** *basicheaders***, const char \****destfile\_or\_dir***, int** *numsrcfiles***, char \*\****srcfile***, FSBANK\_SAMPLE\_DEFAULTS \*\****defaults***, int** *dupdirstructure***, const char \****srcdir***, int** *createincludes***, int** *abortonerror* **);**

#### **Parameters**

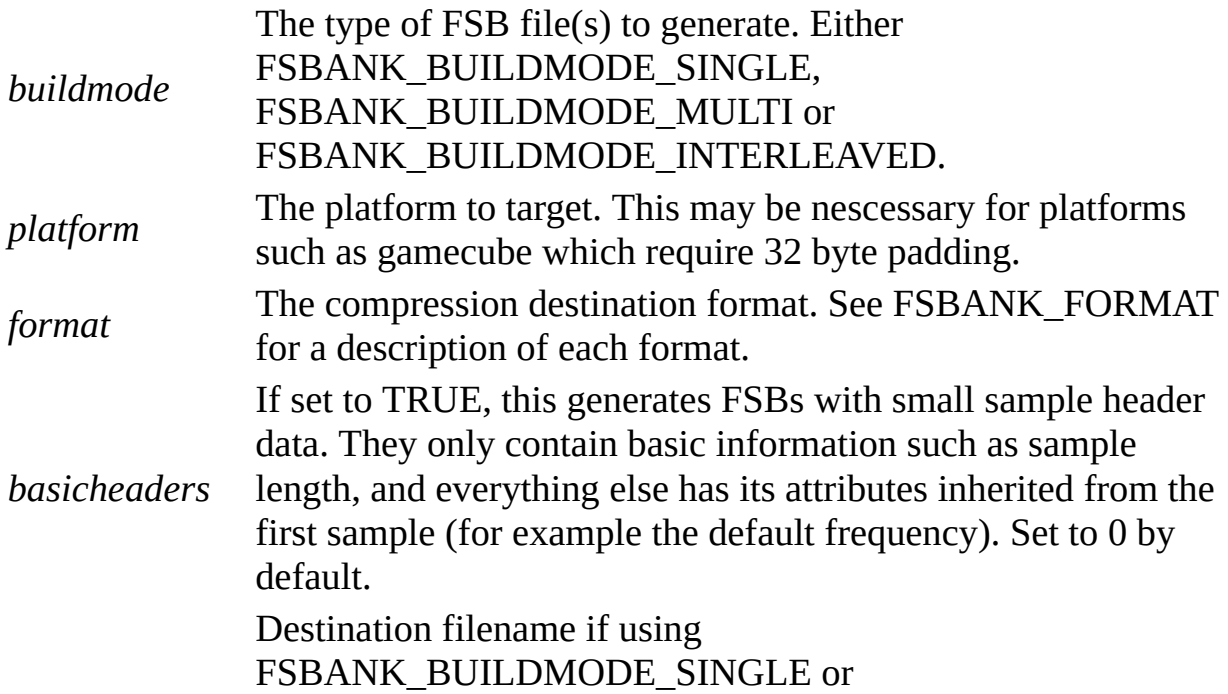

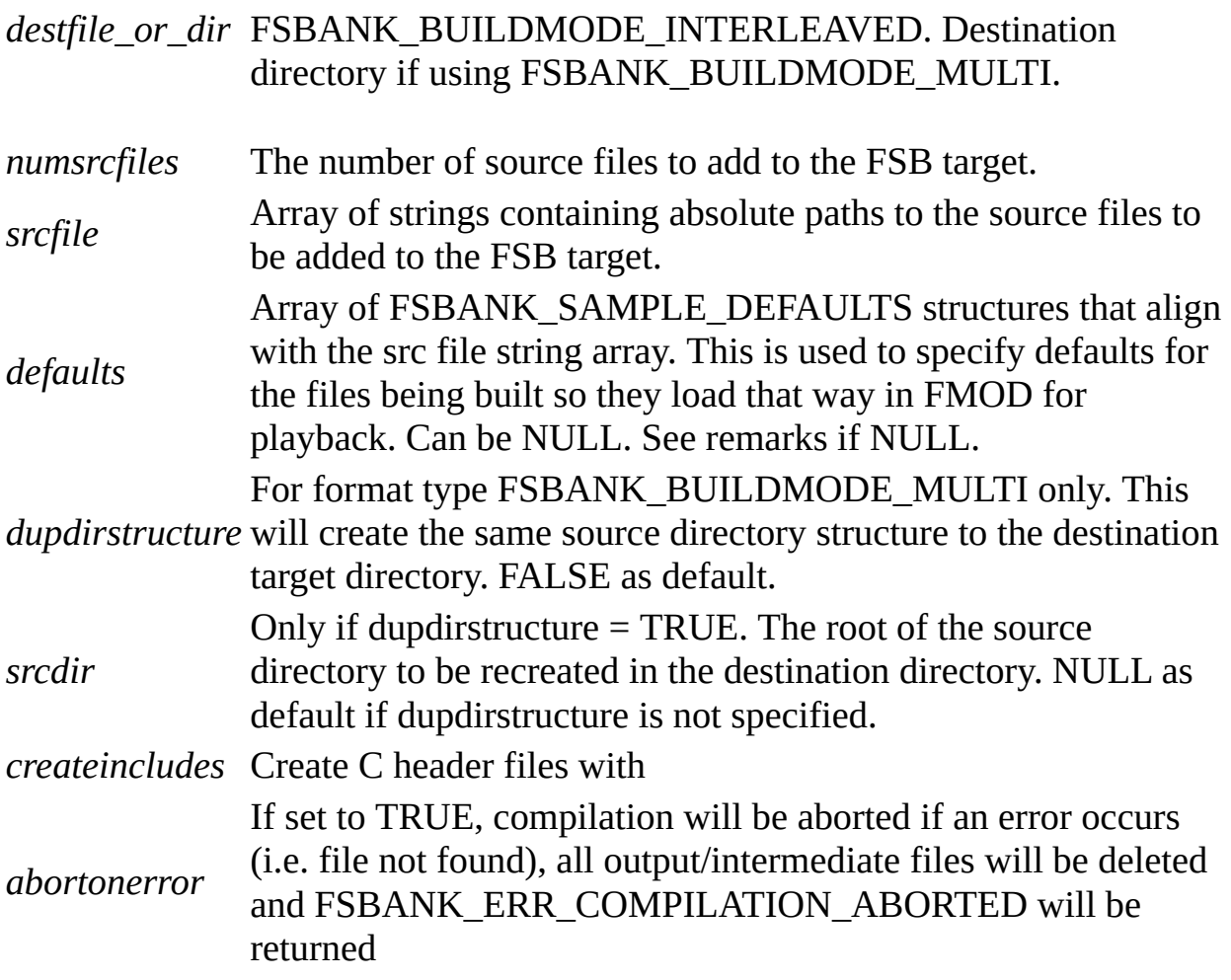

# **Return Value**

On success, FSBANK\_OK is returned. On failure, an FSBANK\_RESULT error code is returned.

# **Remarks**

This is a blocking function. You may want to execute this function from a thread to allow it to compile in the background (ie to update a GUI).

'basicheaders' are useful to save memory in a game when an FSB has been generated with thousands of samples in it.

Basicheaders does not refer to the C header file generated, it refers to the data stored inside the FSB.

If defaults are not specified for samples, for PlayStation 2 VAG, XBox XADPCM and Gamecube XADPCM, samples/streams are automatically set to FSOUND\_HW3D if mono, FSOUND\_HW2D if stereo.

### **See Also**

[FSBANK\\_BUILDMODE](#page-23-0) , [FSBANK\\_FORMAT](#page-25-0) , [FSBANK\\_PLATFORM](#page-27-0) , [FSBANK\\_RESULT](#page-29-0) , [FSBANK\\_SAMPLE\\_DEFAULTS](#page-36-0) , [FSBank\\_SetBuildCancel](#page-17-0)

# **FSBank\_Close**

Shuts down the FSBank Library.

**FSBANK\_RESULT FSBank\_Close( );**

#### **Return Value**

On success, FSBANK\_OK is returned. On failure, an FSBANK\_RESULT error code is returned.

### **Remarks**

#### **See Also**

[FSBank\\_Init](#page-13-0) , [FSBANK\\_RESULT](#page-29-0)

# **FSBank\_GetBuildCancel**

Gets the cancel state of the FSB compiler. Set by FSBank\_SetBuildCancel.

#### **FSBANK\_RESULT FSBank\_GetBuildCancel(**

**int \****cancel* **);**

#### **Parameters**

*cancel* Pointer to an integer to return either TRUE (non zero) or FALSE (zero) *cancel* for the state of the build process if it has been flagged to cancel an net for the state of the build process if it has been flagged to cancel or not.

# **Return Value**

On success, FSBANK\_OK is returned. On failure, an FSBANK\_RESULT error code is returned.

# **Remarks**

### **See Also**

[FSBANK\\_RESULT](#page-29-0), [FSBank\\_SetBuildCancel](#page-17-0)

# **FSBank\_Init**

Initializes FSBank library. This must be called first.

#### **FSBANK\_RESULT FSBank\_Init( );**

#### **Return Value**

On success, FSBANK\_OK is returned. On failure, an FSBANK\_RESULT error code is returned.

#### **Remarks**

To get each platform to work, certain files or settings have to be present. For PlayStation 2, ENCVAG.DLL has to be present. For GameCube, DSPTOOL.DLL has to be present. For XBox, the XBox XDK has to be installed to work.

#### **See Also**

[FSBank\\_Close](#page-9-0) , [FSBANK\\_RESULT](#page-29-0)

# **FSBank\_IsFormatAllowed**

Returns whether the format specified can be targetted or not.

```
FSBANK_RESULT FSBank_IsFormatAllowed(
FSBANK_FORMAT format
);
```
#### **Parameters**

*format* The format to query.

### **Return Value**

On success, FSBANK\_OK is returned. On failure, an FSBANK\_RESULT error code is returned.

## **Remarks**

The return value is based on whether the correct dll or sdk is installed properly. For example.

For FSBANK\_FORMAT\_VAG, ENCVAG.DLL has to be present. This is usually only shipped with the Sony Libraries and you have to be a registered sony developer to have this.

For FSBANK\_FORMAT\_GCADPCM, DSPTOOL.DLL has to be present. This is usually only shipped with the NDK and you have to be a registered Nintendo developer to have this.

For FSBANK\_FORMAT\_XADPCM, the XBox XDK has to be installed to work.

### **See Also**

#### [FSBANK\\_FORMAT](#page-25-0) , [FSBANK\\_RESULT](#page-29-0)

# **FSBank\_SetBuildCancel**

Sets or clears the 'cancel' flag inside the compiler, so that compilation can be halted mid compile.

# **FSBANK\_RESULT FSBank\_SetBuildCancel(**

**int** *cancel* **);**

#### **Parameters**

*cancel* Should be either TRUE (non zero) or FALSE (zero).

# **Return Value**

On success, FSBANK\_OK is returned. On failure, an FSBANK\_RESULT error code is returned.

# **Remarks**

Because the FSBank\_Build function is a blocking function, you will not get a chance to call this during compilation, but if you call FSBank\_Build from another thread, then this can be called during the compilation process. Another alternative is to call it from an FSBank\_UpdateCallback which will give a change to terminate mid compile without needing to execute FSBank\_Build from a seperate thread, but will have less accuracy (ie it will have to wait until a file has been compressed before cancelling).

# **See Also**

[FSBank\\_Build](#page-5-0) , [FSBank\\_GetBuildCancel](#page-11-0) , [FSBANK\\_RESULT](#page-29-0)

# **FSBank\_SetDebugCallback**

Sets a callback for whenever a debug message is logged through FSBank library.

**FSBANK\_RESULT FSBank\_SetDebugCallback( FSBANK\_DEBUGCALLBACK** *callback***, void \****userdata* **);**

#### **Parameters**

*callback* Pointer to function to receive callback.

*userdata* Pointer to user data that will be passed back to the callback when it is issued.

# **Return Value**

On success, FSBANK\_OK is returned. On failure, an FSBANK\_RESULT error code is returned.

# **Remarks**

Debug messages are generated during the build process, and can be used for logging purposes. The user can display them or write them to a file, or whatever they feel like.

# **See Also**

[FSBANK\\_DEBUGCALLBACK](#page-32-0) , [FSBANK\\_RESULT](#page-29-0)

This document copyright ©Firelight Technologies, Pty, Ltd, 1999-2003. All rights reserved. Generated Wed Apr 07 15:29:01 2004 by SourceDoc v0.10, the automated source code documenter.

# **FSBank\_SetUpdateCallback**

Sets a callback for whenever a file has been compiled into an FSB.

**FSBANK\_RESULT FSBank\_SetUpdateCallback( FSBANK\_UPDATECALLBACK** *callback***, void \****userdata* **);**

#### **Parameters**

*callback* Pointer to function to receive callback.

*userdata* Pointer to user data that will be passed back to the callback when it is issued.

### **Return Value**

On success, FSBANK\_OK is returned. On failure, an FSBANK\_RESULT error code is returned.

### **Remarks**

**See Also**

[FSBANK\\_RESULT](#page-29-0), [FSBANK\\_UPDATECALLBACK](#page-34-0)

<span id="page-23-0"></span>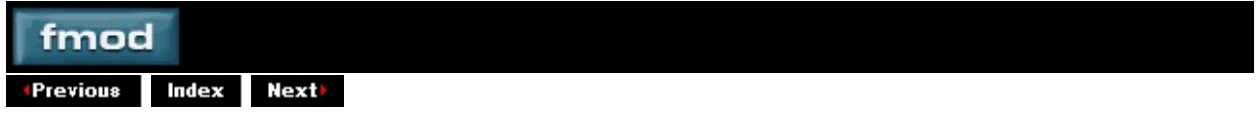

**[Enum]**

# **FSBANK\_BUILDMODE**

Describes the target build type or method of creating the FSB file(s).

#### **Enumerators**

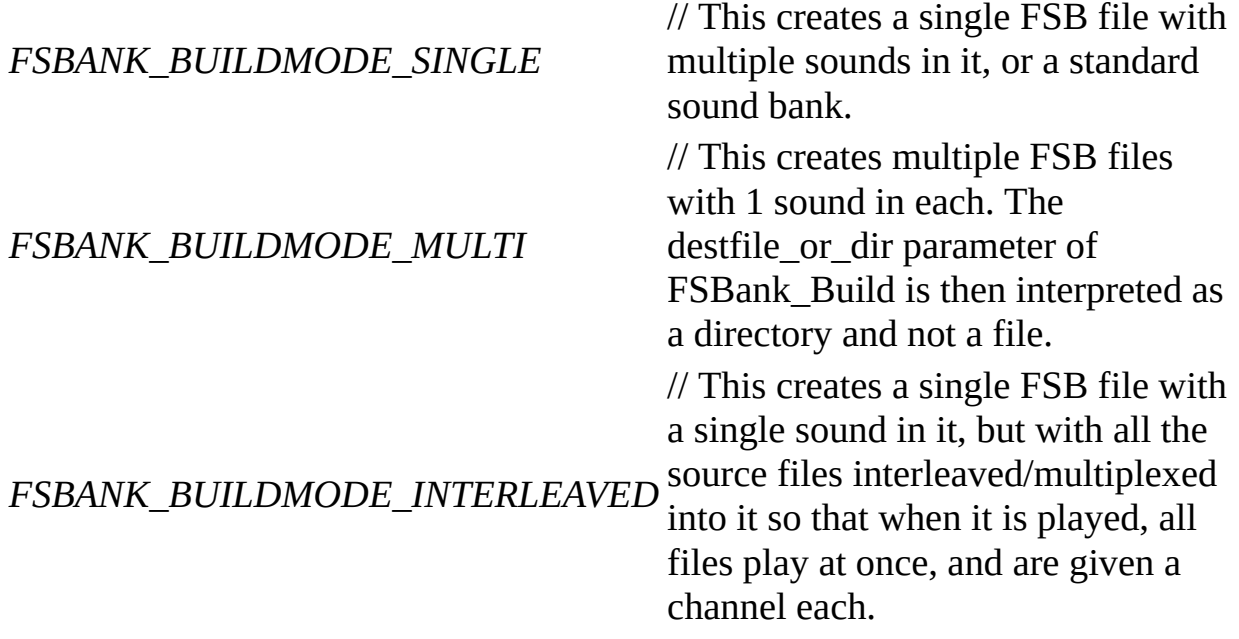

# **See Also**

[FSBank\\_Build](#page-5-0)

This document copyright ©Firelight Technologies, Pty, Ltd, 1999-2003. All rights reserved. Generated Wed Apr 07 15:29:01 2004 by SourceDoc v0.10, the automated source code documenter.

<span id="page-25-0"></span>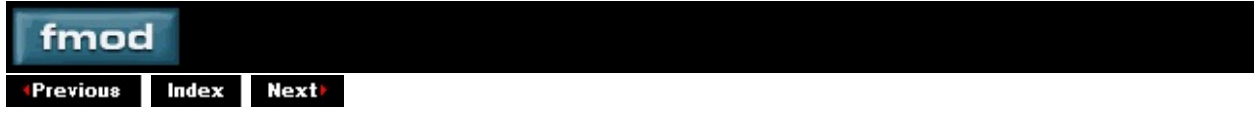

**[Enum]**

# **FSBANK\_FORMAT**

Describes the target format.

#### **Enumerators**

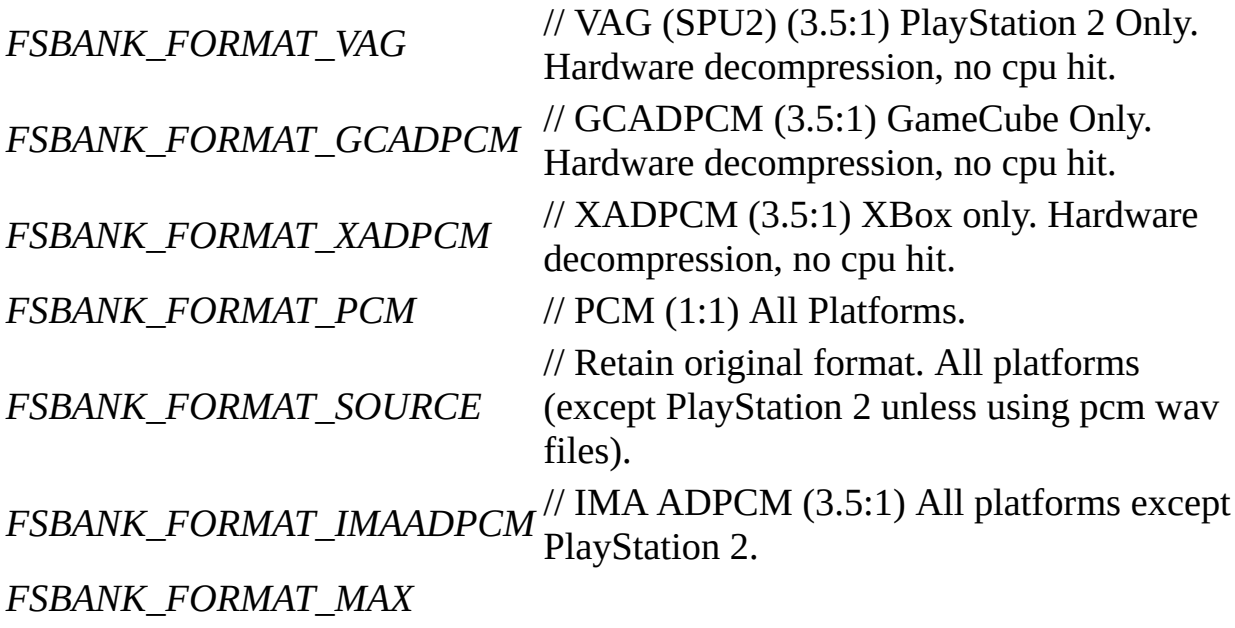

**See Also**

[FSBank\\_Build](#page-5-0)

This document copyright ©Firelight Technologies, Pty, Ltd, 1999-2003. All rights reserved. Generated Wed Apr 07 15:29:01 2004 by SourceDoc v0.10, the automated source code documenter.

<span id="page-27-0"></span>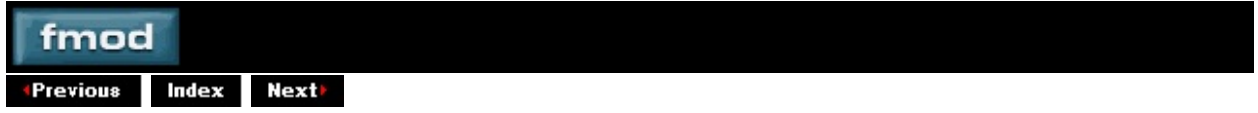

**[Enum]**

# **FSBANK\_PLATFORM**

Describes the target platform.

#### **Enumerators**

*FSBANK\_PLATFORM\_PS2* // Sony PlayStation 2 *FSBANK\_PLATFORM\_GC* // Nintendo GameCube *FSBANK\_PLATFORM\_XBOX* // Microsoft XBox *FSBANK\_PLATFORM\_CROSS* // Cross platform. Only PCM is truly supported on all platforms. *FSBANK\_PLATFORM\_MAX*

**See Also**

[FSBank\\_Build](#page-5-0)

<span id="page-29-0"></span>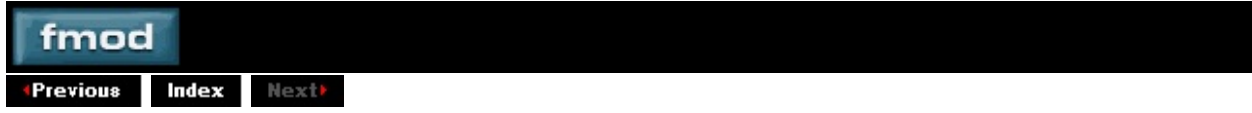

**[Enum]**

# **FSBANK\_RESULT**

Errorcode returned by all FSBank commands

# **Enumerators**

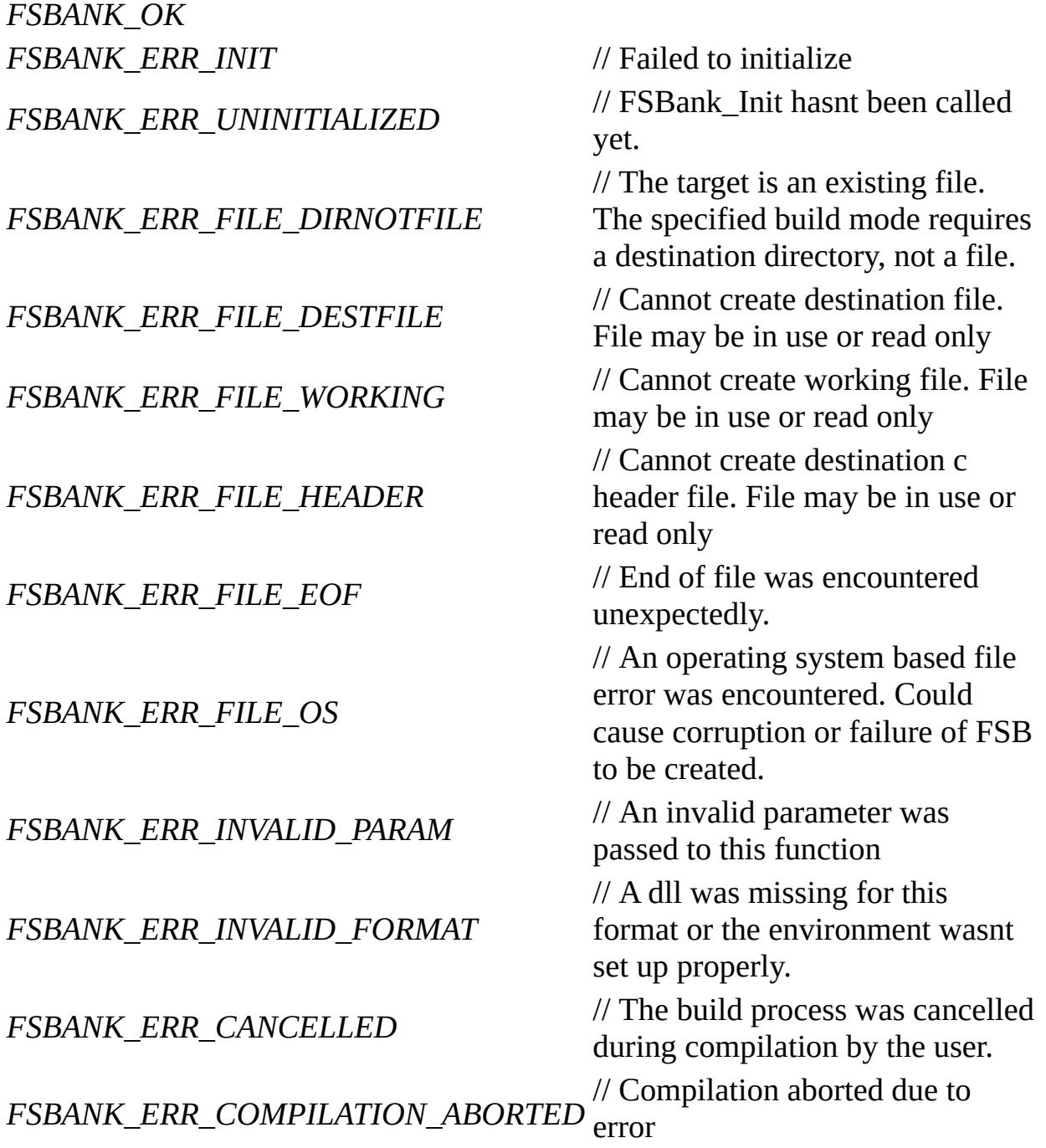

# **See Also**

E

# [FSBank\\_Init](#page-13-0)

This document copyright ©Firelight Technologies, Pty, Ltd, 1999-2003. All rights reserved. Generated Wed Apr 07 15:29:01 2004 by SourceDoc v0.10, the automated source code documenter.

 $\blacksquare$ 

# **FSBANK\_DEBUGCALLBACK**

Debug callback. This is called whenever a debug message is generated by the FSBank library.

**void \_\_stdcall FSBANK\_DEBUGCALLBACK( const char \****debugstring***, void \****userdata* **);**

#### **Parameters**

*debugstring* Debug string generated by the action executed in the FSBank *debugstring* 1: library.

*userdata* User data specified by FSBank\_SetDebugCallback

### **Return Value**

void

#### **Remarks**

**See Also**

[FSBank\\_SetDebugCallback](#page-19-0)

# **FSBANK\_UPDATECALLBACK**

Update callback. This is called whenever a source file is compiled into an FSB.

**void \_\_stdcall FSBANK\_UPDATECALLBACK( int** *index***, int** *memused***, void \****userdata* **);**

#### **Parameters**

*index* The index of the source file in the FSB being compiled. *memused* Compressed sound memory used so far in the FSB. *userdata* User data specified by FSBank\_SetUpdateCallback

### **Return Value**

void

### **Remarks**

This can be used for progress bars or updating of the interface. This is usually called before and after each source file is compiled to allow the interface to get the before and after values which may be nescessary if it is a multi file FSB batch build, ie FSBANK\_BUILDMODE\_MULTI.

### **See Also**

[FSBANK\\_BUILDMODE](#page-23-0), [FSBank\\_SetUpdateCallback](#page-21-0)

This document copyright ©Firelight Technologies, Pty, Ltd, 1999-2003. All rights reserved. Generated Wed Apr 07 15:29:01 2004 by SourceDoc v0.10, the automated source code documenter.

<span id="page-36-0"></span>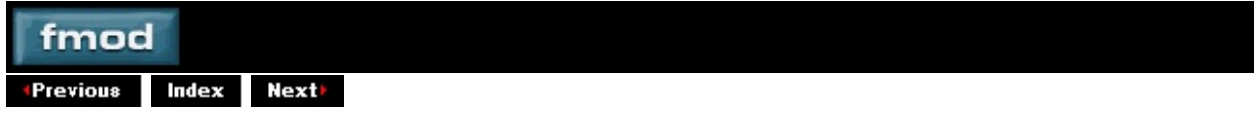

**[Structure]**

# **FSBANK\_SAMPLE\_DEFAULTS**

Structure containing default values for various sample attributes.

### **Members**

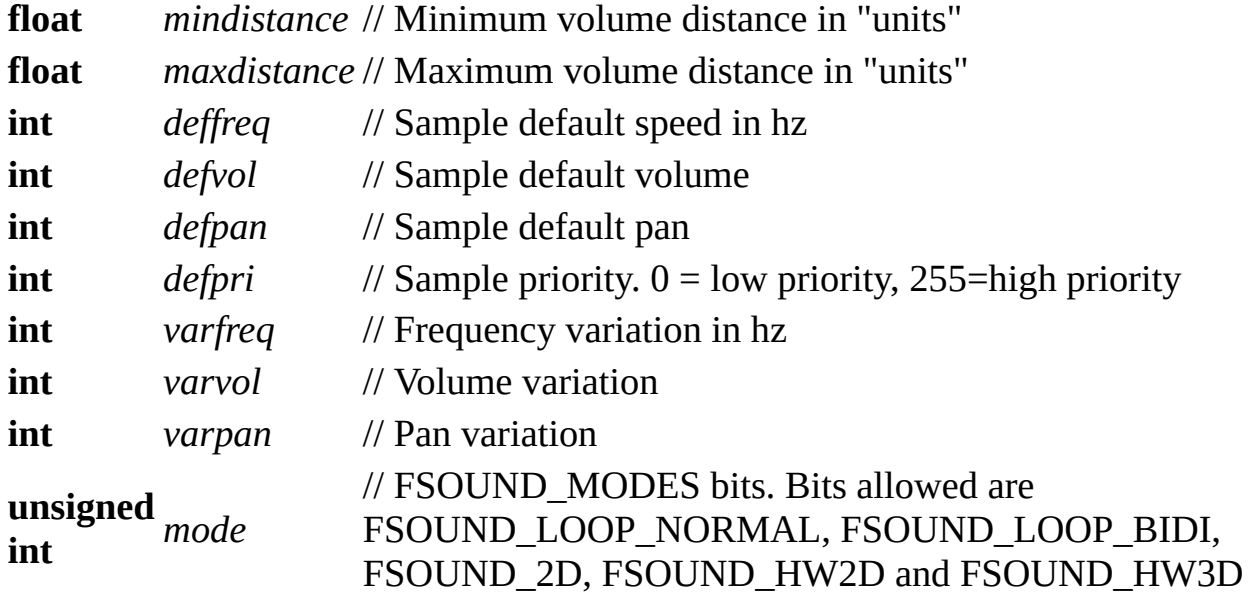

### **See Also**

[FSBank\\_Build](#page-5-0)

# **Referenced By**

[FSBank\\_Build](#page-5-0)